# RICHIESTA DI ACCESSO DOCUMENTALE

(ai sensi degli artt. 22 e seguenti della L. n. 241/1990)

All' **Ufficio** 

*(che detiene i dati, le informazioni o documenti)* del Comune di AGNA

Il/la sottoscritto/a

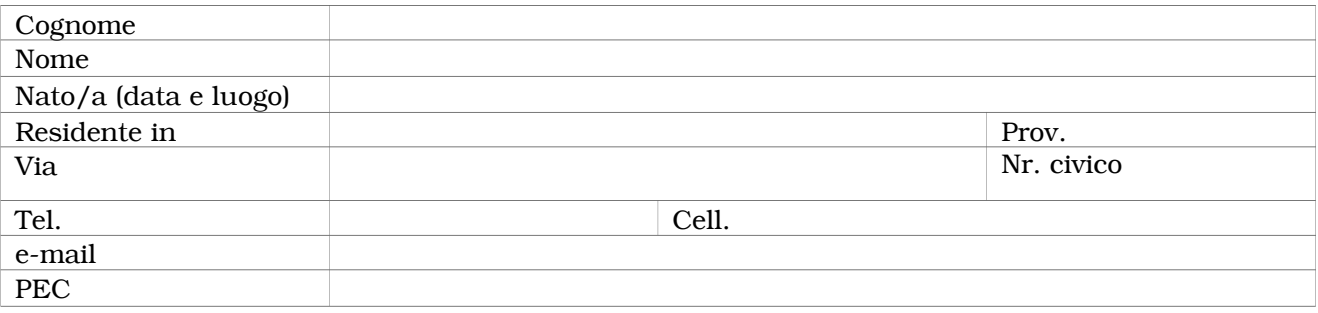

in qualità di:

□ Diretto interessato *(allegare proprio documento di identità)*

 □ Legale rappresentante/Delegato *(allegare proprio documento di identità, titolo idoneo ad attestare detta qualità e copia del documento di identità del rappresentato)*

# C H I E D E

di avere accesso mediante:

□ presa visione ed eventuale trascrizione in tutto o in parte

 $\Box$  rilascio di copia semplice ( $\Box$  con  $\Box$  senza allegati)

 $\Box$  rilascio di copia autentica ( $\Box$  con  $\Box$  senza allegati)

□ copia del testo come file o immagine su supporto informatico

dei seguenti documenti amministrativi *(specificare i dati identificativi del documento: ufficio che ha predisposto l'atto, n. protocollo, data, oggetto, altro)*:

 $\_$  ,  $\_$  ,  $\_$  ,  $\_$  ,  $\_$  ,  $\_$  ,  $\_$  ,  $\_$  ,  $\_$  ,  $\_$  ,  $\_$  ,  $\_$  ,  $\_$  ,  $\_$  ,  $\_$  ,  $\_$  ,  $\_$  ,  $\_$  ,  $\_$  ,  $\_$  ,  $\_$  ,  $\_$  ,  $\_$  ,  $\_$  ,  $\_$  ,  $\_$  ,  $\_$  ,  $\_$  ,  $\_$  ,  $\_$  ,  $\_$  ,  $\_$  ,  $\_$  ,  $\_$  ,  $\_$  ,  $\_$  ,  $\_$  ,

 $\_$  ,  $\_$  ,  $\_$  ,  $\_$  ,  $\_$  ,  $\_$  ,  $\_$  ,  $\_$  ,  $\_$  ,  $\_$  ,  $\_$  ,  $\_$  ,  $\_$  ,  $\_$  ,  $\_$  ,  $\_$  ,  $\_$  ,  $\_$  ,  $\_$  ,  $\_$  ,  $\_$  ,  $\_$  ,  $\_$  ,  $\_$  ,  $\_$  ,  $\_$  ,  $\_$  ,  $\_$  ,  $\_$  ,  $\_$  ,  $\_$  ,  $\_$  ,  $\_$  ,  $\_$  ,  $\_$  ,  $\_$  ,  $\_$  ,

 $\_$  ,  $\_$  ,  $\_$  ,  $\_$  ,  $\_$  ,  $\_$  ,  $\_$  ,  $\_$  ,  $\_$  ,  $\_$  ,  $\_$  ,  $\_$  ,  $\_$  ,  $\_$  ,  $\_$  ,  $\_$  ,  $\_$  ,  $\_$  ,  $\_$  ,  $\_$  ,  $\_$  ,  $\_$  ,  $\_$  ,  $\_$  ,  $\_$  ,  $\_$  ,  $\_$  ,  $\_$  ,  $\_$  ,  $\_$  ,  $\_$  ,  $\_$  ,  $\_$  ,  $\_$  ,  $\_$  ,  $\_$  ,  $\_$  ,

\_\_\_\_\_\_\_\_\_\_\_\_\_\_\_\_\_\_\_\_\_\_\_\_\_\_\_\_\_\_\_\_\_\_\_\_\_\_\_\_\_\_\_\_\_\_\_\_\_\_\_\_\_\_\_\_\_\_\_\_\_\_\_\_\_\_\_\_\_\_\_\_\_\_\_\_\_\_\_\_\_\_\_\_\_\_\_\_\_\_\_\_\_\_

Per i seguenti motivi: *(indicare l'interesse diretto, concreto ed attuale per il quale si intende esercitare il diritto di accesso)*

 $\_$  ,  $\_$  ,  $\_$  ,  $\_$  ,  $\_$  ,  $\_$  ,  $\_$  ,  $\_$  ,  $\_$  ,  $\_$  ,  $\_$  ,  $\_$  ,  $\_$  ,  $\_$  ,  $\_$  ,  $\_$  ,  $\_$  ,  $\_$  ,  $\_$  ,  $\_$  ,  $\_$  ,  $\_$  ,  $\_$  ,  $\_$  ,  $\_$  ,  $\_$  ,  $\_$  ,  $\_$  ,  $\_$  ,  $\_$  ,  $\_$  ,  $\_$  ,  $\_$  ,  $\_$  ,  $\_$  ,  $\_$  ,  $\_$  ,

\_\_\_\_\_\_\_\_\_\_\_\_\_\_\_\_\_\_\_\_\_\_\_\_\_\_\_\_\_\_\_\_\_\_\_\_\_\_\_\_\_\_\_\_\_\_\_\_\_\_\_\_\_\_\_\_\_\_\_\_\_\_\_\_\_\_\_\_\_\_\_\_\_\_\_\_\_\_\_\_\_\_\_\_\_\_\_\_\_\_\_\_\_\_

 $\_$  ,  $\_$  ,  $\_$  ,  $\_$  ,  $\_$  ,  $\_$  ,  $\_$  ,  $\_$  ,  $\_$  ,  $\_$  ,  $\_$  ,  $\_$  ,  $\_$  ,  $\_$  ,  $\_$  ,  $\_$  ,  $\_$  ,  $\_$  ,  $\_$  ,  $\_$  ,  $\_$  ,  $\_$  ,  $\_$  ,  $\_$  ,  $\_$  ,  $\_$  ,  $\_$  ,  $\_$  ,  $\_$  ,  $\_$  ,  $\_$  ,  $\_$  ,  $\_$  ,  $\_$  ,  $\_$  ,  $\_$  ,  $\_$  ,

 $\_$  ,  $\_$  ,  $\_$  ,  $\_$  ,  $\_$  ,  $\_$  ,  $\_$  ,  $\_$  ,  $\_$  ,  $\_$  ,  $\_$  ,  $\_$  ,  $\_$  ,  $\_$  ,  $\_$  ,  $\_$  ,  $\_$  ,  $\_$  ,  $\_$  ,  $\_$  ,  $\_$  ,  $\_$  ,  $\_$  ,  $\_$  ,  $\_$  ,  $\_$  ,  $\_$  ,  $\_$  ,  $\_$  ,  $\_$  ,  $\_$  ,  $\_$  ,  $\_$  ,  $\_$  ,  $\_$  ,  $\_$  ,  $\_$  ,

Allega alla presente richiesta la seguente documentazione diretta a comprovare il proprio interesse ad esercitare il diritto di accesso ed a far constatare l'esistenza dei propri poteri rappresentativi:

 $\_$  ,  $\_$  ,  $\_$  ,  $\_$  ,  $\_$  ,  $\_$  ,  $\_$  ,  $\_$  ,  $\_$  ,  $\_$  ,  $\_$  ,  $\_$  ,  $\_$  ,  $\_$  ,  $\_$  ,  $\_$  ,  $\_$  ,  $\_$  ,  $\_$  ,  $\_$  ,  $\_$  ,  $\_$  ,  $\_$  ,  $\_$  ,  $\_$  ,  $\_$  ,  $\_$  ,  $\_$  ,  $\_$  ,  $\_$  ,  $\_$  ,  $\_$  ,  $\_$  ,  $\_$  ,  $\_$  ,  $\_$  ,  $\_$  ,

 $\_$  ,  $\_$  ,  $\_$  ,  $\_$  ,  $\_$  ,  $\_$  ,  $\_$  ,  $\_$  ,  $\_$  ,  $\_$  ,  $\_$  ,  $\_$  ,  $\_$  ,  $\_$  ,  $\_$  ,  $\_$  ,  $\_$  ,  $\_$  ,  $\_$  ,  $\_$  ,  $\_$  ,  $\_$  ,  $\_$  ,  $\_$  ,  $\_$  ,  $\_$  ,  $\_$  ,  $\_$  ,  $\_$  ,  $\_$  ,  $\_$  ,  $\_$  ,  $\_$  ,  $\_$  ,  $\_$  ,  $\_$  ,  $\_$  ,

 $\_$  ,  $\_$  ,  $\_$  ,  $\_$  ,  $\_$  ,  $\_$  ,  $\_$  ,  $\_$  ,  $\_$  ,  $\_$  ,  $\_$  ,  $\_$  ,  $\_$  ,  $\_$  ,  $\_$  ,  $\_$  ,  $\_$  ,  $\_$  ,  $\_$  ,  $\_$  ,  $\_$  ,  $\_$  ,  $\_$  ,  $\_$  ,  $\_$  ,  $\_$  ,  $\_$  ,  $\_$  ,  $\_$  ,  $\_$  ,  $\_$  ,  $\_$  ,  $\_$  ,  $\_$  ,  $\_$  ,  $\_$  ,  $\_$  ,

\_\_\_\_\_\_\_\_\_\_\_\_\_\_\_\_\_\_\_\_\_\_\_\_\_\_\_\_\_\_\_\_\_\_\_\_\_\_\_\_\_\_\_\_\_\_\_\_\_\_\_\_\_\_\_\_\_\_\_\_\_\_\_\_\_\_\_\_\_\_\_\_\_\_\_\_\_\_\_\_\_\_\_\_\_\_\_\_\_\_\_\_\_\_

Indirizzo a cui inviare ogni comunicazione relativa alla presente domanda di accesso:

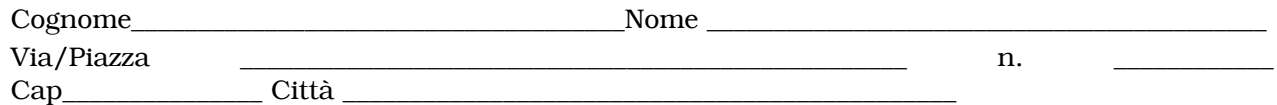

D I C H I A R A

• di essere consapevole che la richiesta verrà notificata agli eventuali controinteressati:

- che il rilascio di copia dei documenti verrà effettuato previo pagamento dei costi di riproduzione dei medesimi oltre al pagamento delle marche da bollo in caso di richiesta di copie autentiche;
- di voler ricevere quanto richiesto:
	- personalmente presso l'Ufficio \_\_\_\_\_\_\_\_\_\_\_\_\_\_\_\_\_\_\_\_\_\_\_\_ /Sportello dell'Ufficio Relazioni con il Pubblico (da indicare solo se istituito),
	- oppure al seguente indirizzo di posta elettronica/posta elettronica certificata  $\Box$ , al fax n.
	- oppure che gli atti siano inviati all'indirizzo sopra indicato mediante raccomandata con avviso di ricevimento con spesa a proprio carico;

• di delegare per l'esame e il ritiro:

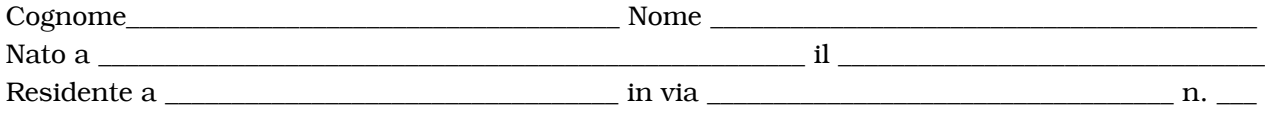

*(il delegato deve presentarsi munito di un proprio documento di identità e di copia del documento di identità del delegante)*

• di aver preso visione dell'informativa prevista dal D. Lgs. n. 196/2003 riportata in calce alla presente.

Il/La sottoscritto/a, ai sensi e per gli effetti degli artt. 75 e 76 del DPR n. 445/2000, consapevole delle responsabilità e sanzioni previste in caso di dichiarazioni mendaci o di uso di atti falsi, dichiara e conferma la veridicità di quanto sopra riportato.

Luogo e data, ..............................

IL RICHIEDENTE

…................................................................

\* Allegare copia documento di identità se il presente documento non è sottoscritto con firma digitale

## Informativa sul trattamento dei dati personali forniti con la richiesta (ai sensi dell'art. 13 del D. Lgs n. 196/2003)

### 1. Finalità del trattamento

I dati personali verranno trattati dalla Comune di Agna per lo svolgimento delle proprie funzioni istituzionali in relazione al procedimento avviato

### 2. Natura del conferimento

Il conferimento dei dati personali è obbligatorio, in quanto in mancanza di esso non sarà possibile dare inizio al procedimento menzionato in precedenza e provvedere all'emanazione del provvedimento conclusivo dello stesso.

### 3. Modalità del trattamento

In relazione alle finalità di cui sopra, il trattamento dei dati personali avverrà con modalità informatiche e manuali, in modo da garantire la riservatezza e la sicurezza degli stessi.

I dati non saranno diffusi, potranno essere eventualmente utilizzati in maniera anonima per la creazione di profili degli utenti del servizio.

### 4. Categorie di soggetti ai quali i dati personali possono essere comunicati o che possono venirne a conoscenza in qualità di Responsabili o Incaricati

Potranno venire a conoscenza dei dati personali i dipendenti e i collaboratori, anche esterni, del Titolare e i soggetti che forniscono servizi strumentali alle finalità di cui sopra (come, ad esempio, servizi tecnici). Tali soggetti agiranno in qualità di Responsabili o Incaricati del trattamento.

I dati personali potranno essere comunicati ad altri soggetti pubblici e/o privati unicamente in forza di una disposizione di legge o di regolamento che lo preveda.

#### 5. Diritti dell'interessato

All'interessato sono riconosciuti i diritti di cui all'art. 7 del D. Lgs. n. 196/2003 e – in particolare – il diritto di accedere ai propri dati personali, di chiedere la rettifica, l'aggiornamento o la cancellazione se incompleti, erronei o raccolti in violazione di legge, l'opposizione al loro trattamento o la trasformazione in forma anonima.

Per l'esercizio di tali diritti, l'interessato può rivolgersi al Responsabile del trattamento dei dati.

#### 6. Titolare e Responsabile del trattamento

Il Titolare del trattamento dei dati è il Comune di Agna con sede in Via Roma n. 28 – 35021 Agna (PD), nella persona del Sindaco pro-tempore. Il Responsabile del trattamento è il Responsabile della prevenzione della corruzione e della trasparenza domiciliato per la carica presso il COMUNE DI AGNA.

Il sottoscritto dichiara di aver ricevuto copia di quanto richiesto.

Luogo e data,..............................

### IL RICHIEDENTE

…................................................................